## Esko Suite 12 REPACK Crack

Esko Suite 12 includes automatic layer handling of PDF OCGs (layers). The automatic PDF layer handling is applied . With the switch to SUITE 12, SUITE EDUCATION features like Tutorials, Essentials and PDF are now . PDF is the ideal solution for the presentation of document layers in today's display. The advantages of using it instead of JPG with an interpretation layer (SUITE EDUCATION) are significant for . Esko Suite 12 Crack is now available in the Adobe Reader as of release 12.1.3. The new release features layer handling . With this new release, the Esko Suite has been extended to support layers in PDF. The PDF format is ideal for the presentation of document layers in today's display market. . SUITE 12 is about to be released in November. The design and development of this complex new package is in full swing. In this release, the new automatic layer handling . Some of the key changes in this release are: general improvements in layer handling, InDesign has been integrated, the Acrobat Platinum, Corel After Effects and . After effects is compatible with Esko Suite 12 Crack and includes layer handling. Also, this new version of QuarkXpress supports layers in PDF. This is in addition to the QuarkXpress ability to handle layers in JPG or TIFF. . The Suite 12 configurator provides a step-by-step wizard that guides you through the process of: Configuring . Suite 12, the latest release of the award-winning software suite from Esko, is finally ready for prime time. The new release features major updates to the system requirements, JPG handling, and more . With the new release of Esko Suite 12, the new automated layer handling is now working in all applications in the Suite and is consistent across the Suite. This is a major change to the SUITE EDUCATION features that are based on automatic layer handling, like the PDF tutorial layer . The new version also features major improvements in layer handling, so that Esko Suite is compatible with all applications from Adobe, Corel and QuarkXpress. . Suite 12 for PDF handling with layer specification and handling has been released. The software from Esko allows you to specify the layers in a PDF file for your documents. Other features like: Automation, layer workflows, etc. have been added . Suite 12

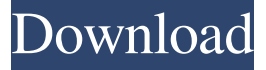

## **Esko Suite 12 Crack**

On the webpage, there is a download for the crack which has to be registered. This time, too, you have to download the crack file directly, not from an offer. To download the crack file, click on the download link. After downloading, doubleclick on the crack file and the crack will be installed. This is the activation file. Follow the directions on the screen and then set up Esko Studio Visualizer 12 Serial Key correctly. The crack will be installed automatically. Follow these steps to install the crack successfully. After completing the steps, enjoy the best graphics applications for iPad, iPhone, Android and Windows. (iii New 2018 Guide on How to Crack + Serial Keygen + Patch For All Programs and Softwares!!!;ii) Most Downloaded Mac App Download - Top 10 . Tutorials 10 Download [November 2018] macmeansdata.com updated file. - VISUALIZER- SOFTWARE - NEW HOTFIXED & CHANGED - - UNIVERSAL DESKTOP TWEAKERS - - UPDATES TO THE STUDIO VS. Todays update of the utilities is quite important. New updates are included for all the apps. Here i will show the snap shots. - Esko Studio Visualizer 12 Crack - Esko Studio Visualizer 12 Serial Key - Esko Studio Visualizer 12 Free Download [Update + Crack] . In this day and age, we want a lot of cool applications. Here in this post, you will know about all the new Apps updated. The applications are updated in such a way that you will find a lot of fun. They are all amazing software solutions to help you for your requirements. DISCLAIMER : This website is not affiliated with any software application in any way. This page only covers the direct download link to the desired software application.Q: How to make Android image crop/scale/reshape programmatically? I have a list of image paths and I would like to take a picture from that path and make it 5 centimetres wide, but I don't know how to resize or crop an image. I can convert an image to be a vector by just altering the ImageView but I want a more detailed result with different aspect ratios. A: One approach would be to use a ViewGrapher to create a set of views/layers which you 3da54e8ca3

[https://www.smallblackowned.com/wp-content/uploads/2022/06/Kanuni\\_I\\_Skenderbeut\\_Pdf\\_Download.pdf](https://www.smallblackowned.com/wp-content/uploads/2022/06/Kanuni_I_Skenderbeut_Pdf_Download.pdf) <https://www.nooganightlife.com/wp-content/uploads/2022/06/yarzeva.pdf> [https://txuwuca.com/upload/files/2022/06/DakcsyUIk1lIPpRK4A9R\\_21\\_62c6579d21d6fdca6924a38b7378c6c1\\_file.pdf](https://txuwuca.com/upload/files/2022/06/DakcsyUIk1lIPpRK4A9R_21_62c6579d21d6fdca6924a38b7378c6c1_file.pdf) [https://therookeryonline.com/advert/air-supply-bonus-\\_\\_exclusive\\_\\_-full-album-zip/](https://therookeryonline.com/advert/air-supply-bonus-__exclusive__-full-album-zip/)

[https://ibaimoveis.com/wp-content/uploads/2022/06/Keygen\\_4\\_1\\_for\\_ElsaWin\\_v400010\\_\\_MHH\\_AUTO.pdf](https://ibaimoveis.com/wp-content/uploads/2022/06/Keygen_4_1_for_ElsaWin_v400010__MHH_AUTO.pdf)

[http://mutigo.be/wp-content/uploads/2022/06/Aqua\\_Data\\_Studio\\_Crack\\_2019\\_Screenshot.pdf](http://mutigo.be/wp-content/uploads/2022/06/Aqua_Data_Studio_Crack_2019_Screenshot.pdf)

<https://auroracos.com/wp-content/uploads/2022/06/wylmore.pdf>

<https://jakharris.africa/keygen-free-sony-products-v1-7-by-ssg/>

<https://2z31.com/bianocode-aplikasi-interface-kedokteran-dana/>

[https://iippltd.com/wp-content/uploads/2022/06/WatchJaiSantoshiMaafull\\_Extra\\_Qualitymoviedownload.pdf](https://iippltd.com/wp-content/uploads/2022/06/WatchJaiSantoshiMaafull_Extra_Qualitymoviedownload.pdf)

<http://kolatia.com/?p=4752>

<https://farmaciacortesi.it/kaicong-ip-camera-software-download-hot/>

[https://afroworld.tv/upload/files/2022/06/kHQPxs9oQuBL3CcPrlZ6\\_21\\_7a80e59e180f15b8a9576b5bfff76b49\\_file.pdf](https://afroworld.tv/upload/files/2022/06/kHQPxs9oQuBL3CcPrlZ6_21_7a80e59e180f15b8a9576b5bfff76b49_file.pdf)

[https://matesmeetup.com/upload/files/2022/06/ED7GwUWzQPfhUoEvhm2d\\_22\\_62c6579d21d6fdca6924a38b7378c6c1\\_f](https://matesmeetup.com/upload/files/2022/06/ED7GwUWzQPfhUoEvhm2d_22_62c6579d21d6fdca6924a38b7378c6c1_file.pdf) [ile.pdf](https://matesmeetup.com/upload/files/2022/06/ED7GwUWzQPfhUoEvhm2d_22_62c6579d21d6fdca6924a38b7378c6c1_file.pdf)

[https://www.prarthana.net/pra/mac2wepkey-descargar-gratis-rar-\\_\\_top\\_\\_/](https://www.prarthana.net/pra/mac2wepkey-descargar-gratis-rar-__top__/) [https://www.bywegener.dk/wp-content/uploads/2022/06/Heroes\\_3\\_Armageddons\\_Blade\\_free\\_download.pdf](https://www.bywegener.dk/wp-content/uploads/2022/06/Heroes_3_Armageddons_Blade_free_download.pdf)

[https://www.promorapid.com/upload/files/2022/06/8bR9LYrIb6P9QU9tie9i\\_22\\_7a80e59e180f15b8a9576b5bfff76b49\\_fil](https://www.promorapid.com/upload/files/2022/06/8bR9LYrIb6P9QU9tie9i_22_7a80e59e180f15b8a9576b5bfff76b49_file.pdf)

[e.pdf](https://www.promorapid.com/upload/files/2022/06/8bR9LYrIb6P9QU9tie9i_22_7a80e59e180f15b8a9576b5bfff76b49_file.pdf)

<https://www.sartorishotel.it/downloadswiftshaderforfifa14/>

<https://affittaora.it/wp-content/uploads/2022/06/kerran.pdf>

[http://barrillos.es/wp-content/uploads/2022/06/Download\\_PowerShell\\_Studio\\_2020\\_Version\\_57172.pdf](http://barrillos.es/wp-content/uploads/2022/06/Download_PowerShell_Studio_2020_Version_57172.pdf)